# **baixar vbet**

- 1. baixar vbet
- 2. baixar vbet :betmotion apostas
- 3. baixar vbet :como funciona a pixbet

# **baixar vbet**

Resumo:

**baixar vbet : Faça parte da ação em mka.arq.br! Registre-se hoje e desfrute de um bônus especial para apostar nos seus esportes favoritos!** 

contente:

O mundo da mídia conservadora Americana está cada vez mais a um clique de distância graças ao aplicativo Blaze TV. Agora, com a tecnologia de streaming, fica mais fácil acompanhar seus apresentadores e comentaristas favoritos a qualquer momento do dia.

Marco Levin

Glenn Beck

Phil Robertson

e muitos outros estão disponíveis na palma da baixar vbet mão.

Você pode estar pensando em baixar vbet abrir uma conta Revolut lá, se você ainda não tem A boa notícia é que ele vai abriu um revolvet EUA contas! Os planos são semelhantes ao Reino Unido (embora os preços variam), e assim foi o processo para ser inscrever:Você ecisará baixara do aplicativo RVolt E ter alguma identificação à mão). Posso

ãoT nos USA? - WiseWis : blog; posso-i/re Se Quando seu amigo pega a Conta de mais stantaneamente através pelo Redcomun App

você solicite dinheiro de seus amigos no

tivo, em baixar vbet apenas alguns toques. Solciti ele aos amigo - Revolt revoltauut : blog ; ost

> request-money.fro

# **baixar vbet :betmotion apostas**

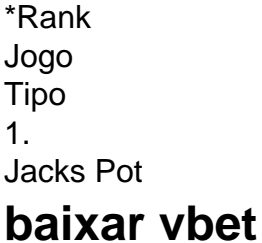

O aplicativo Bet365 oferece ótimos recursos para suas apostas e jogos de cassino online, disponível para download em baixar vbet dispositivos Android e iOS. Neste artigo, você aprenderá como baixar o aplicativo Bet365 em baixar vbet seu celular e começar a aproveitar todas as possibilidades oferecidas pela plataforma.

#### **baixar vbet**

Siga os passos abaixo para baixar o aplicativo Bet365 em baixar vbet dispositivos Android:

1. Abra o navegador do seu celular e acesse o site da Bet365 {nn}.

- 2. Role a tela para baixo até chegar à seção "Todos os Aplicativos".
- 3. Então, escolha a opção "APK Download" para fazer o download no seu celular.
- 4. Após concluir o download, ative a opção "Origens Desconhecidas" nas configurações do seu celular.
- 5. Instale o aplicativo Bet365 normalmente e faça o login ou cadastre-se.

#### **Para Baixar no iOS**

Siga os passos abaixo para baixar o aplicativo Bet365 em baixar vbet dispositivos iOS:

- 1. Abra a App Store no seu iPhone ou iPad.
- 2. Procure e selecione "Bet365" na barra de busca da loja de aplicativos.
- 3. Clique no botão "Obter" para começar o download e instalação gratuita.
- 4. Após a conclusão, abra o aplicativo e faça o login ou cadastre-se em baixar vbet seguida.

#### **Por que Utilizar o Aplicativo Bet365?**

Utilizando o aplicativo Bet365, você poderá:

- Realizar apostas e jogos de cassino a qualquer momento ou local durante o dia;
- Visualizar eventos esportivos ao vivo;
- Fazer depósitos e retiradas compatíveis descomplicadamente:
- Acessar promoções e códigos únicos;
- Utilizar o serviço de streaming para assistir a eventos em baixar vbet direto.

#### **Como Fazer Cadastro no Bet365**

Se você ainda não tem uma conta da Bet365, realize o cadastro agora:

- 1. Acesse o site ou o aplicativo Bet365.
- 2. Escolha o botão "Registre-se".
- 3. Preencha os dados solicitados.
- 4. Confirme a baixar vbet conta por meio do email enviado.
- 5. Realize o primeiro depósito e aproveite ofertas e promoções.

Agora que sabe como baixar e usar o aplicativo Bet365, aproveite a bet365 App e comece a fazer apostas com facilidade! A plataforma continua atualizando contando com os últimos recursos e melhorias constantemente, portanto, fique por dentro para ouvir sobre ofertas limitadas ou novidades.

### **baixar vbet :como funciona a pixbet**

### **Momento mágico: quando receberíamos as instruções perfeitas para nossas vidas**

Eu posso indicar o momento exato baixar vbet que minha fantasia acendeu. Era uma tarde chuvosa de primavera de 2024. Acabara de sair de um compromisso com o oftalmologista e estava procurando abrigo da chuva baixar vbet uma pequena bancarela de jornais no centro da cidade. Aconteceu que estava ao lado da esquina do meu primeiro emprego, onde atendia telefones para um homem que supervisionava um jornal, agora fora de circulação. Estava baixar vbet um emprego muito diferente naquela época, mas ainda estava sempre no telefone, dessa vez com minha melhor amiga. Queria conversar com ela por alguns minutos a mais antes de

pegar o trem para casa. O assunto baixar vbet questão: meu reencontro colegial, que estava apenas a alguns dias de distância, e para o qual ainda não me havia inscrito.

A perspectiva de enfrentar meus colegas de classe era algo com o que estava tendo dificuldade baixar vbet me entusiasmar. Tinha uma família maravilhosa, mas acabei de ser demitida do meu emprego baixar vbet uma revista e estava lutando para me estabelecer como escritora freelance. Enquanto estava lá na bancarela, minha visão ainda se recuperava dos drops de dilatação, tudo o que podia ver era um mar emborrachado de títulos de revistas cujos editores não estavam batendo à minha porta - ou respondendo aos meus e-mails.

Meus colegas de classe agora estavam vivendo baixar vbet lugares exóticos, estabelecendo carreiras glamourosas. Dois meus ex-colegas começaram uma empresa para fazer com o vento e os rumores eram de que eles se tornaram bilionários da noite para o dia. E aqui estava eu, na mesma cidade baixar vbet que cresci, esperando nunca ouvir nada sobre minha última proposta sobre calcinhas de avó.

"Você nunca se sente como se não tivesse recebido o memorando?" perguntei à minha amiga. "Um conjunto mágico de instruções que poderia nos ter salvado de nossas más escolhas e nos ter guiado pelo caminho certo?" Instruções que poderiam nos ter salvado de todos os maus cabelos e maus namorados que poluíram nossas 20? E se eu tivesse recebido ordens de marcha que me advertissem para não compartilhar o número de telefone do meu ex-terapeuta com a minha amiga próxima (que, após algumas sessões, perceberia que não poderia me suportar e cessaria ser minha amiga próxima)? Realmente, nunca recebi o memorando.

Perguntei aos meus amigos nas redes sociais para compartilharem suas fantasias de memorandos e as respostas inundaram, abrumadoramente de mulheres. "Se for muito bom para ser verdade, CORRA." "Pare de se preocupar com o que as outras pessoas pensam." "Obtenha uma carteira de motorista." "Meu memorando teria me dito que quando as pessoas sugerem que você 'seja paciente', elas querem dizer: 'Aceite as coisas da maneira como elas são.'" (A última é meu.)

Ainda não encontrei uma mulher que não possa apontar o que seu memorando teria lhe dito. Essas sugestões podem ser momentosas - vá para a escola de odontologia, não se case com um pescador arrogante - ou parecerem pequenas: aprenda sobre s

Author: mka.arq.br Subject: baixar vbet Keywords: baixar vbet Update: 2024/7/31 18:24:45